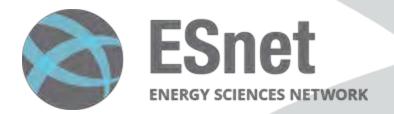

# Securing DOE's Energy Sciences Network

Fatema Bannat Wala ESnet Security Team

Wed, July 19 2023

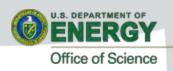

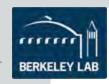

#### What is ESnet?

- ESnet is a high-performance, unclassified network built to support scientific research.
- Funded by the U.S. Department of Energy's Office of Science (SC) and managed by Lawrence Berkeley National Laboratory, ESnet provides services to more than 50 DOE research sites, including the entire National Laboratory system, its supercomputing facilities, and its major scientific instruments.

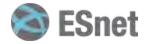

#### ESnet6

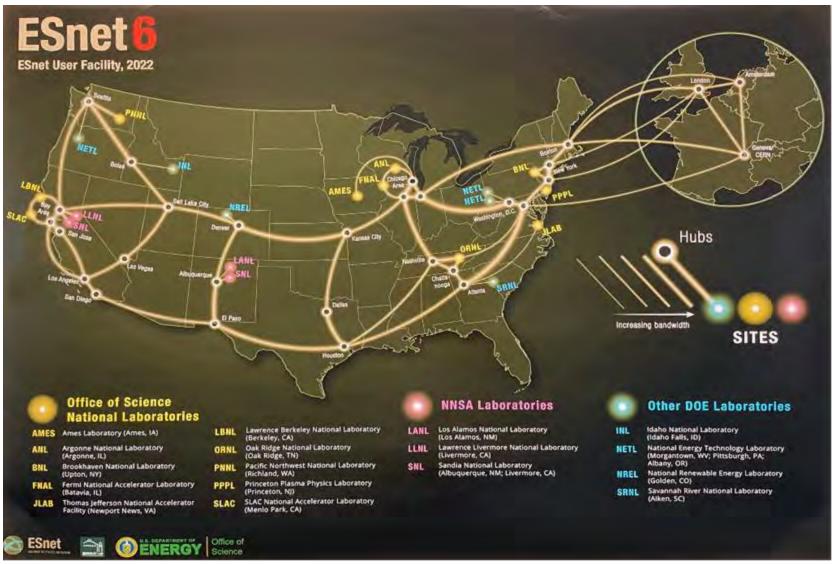

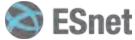

# **Logical Map of ESnet**

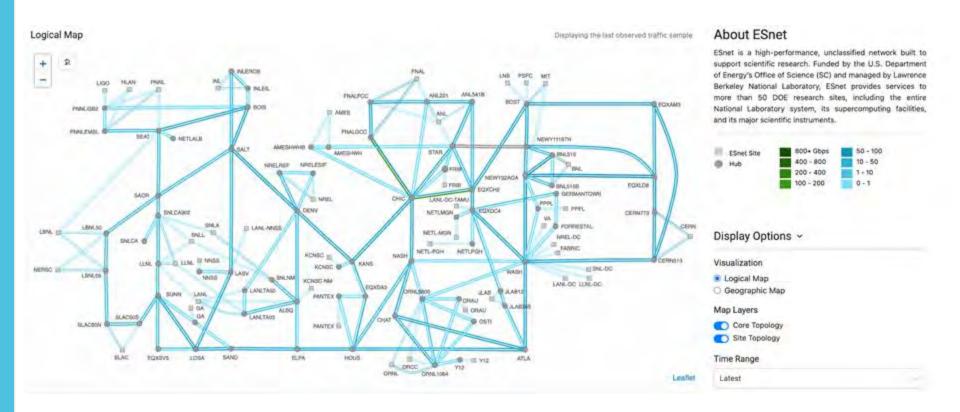

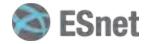

# **How much Data/traffic?**

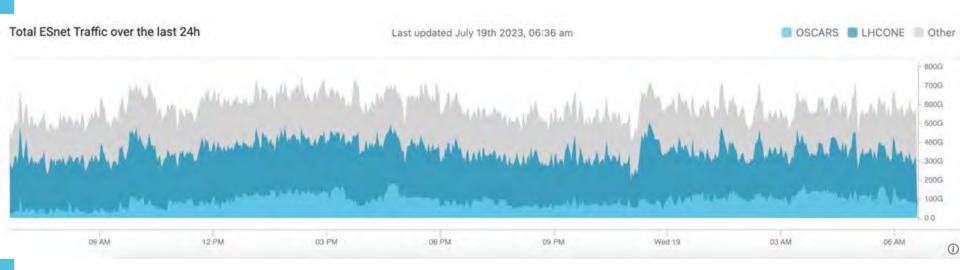

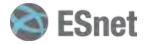

#### **Securing ESnet - Locations**

Three primary networks to focus on -

- WAN Network Our Backbone with high speed upto ~400Gbps network traffic monitoring
- LAN Network Our Data Centers with upto ~10Gbps network traffic links
- Management Network Our isolated management network with upto ~10Gbps network traffic links

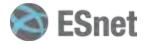

### What does Securing the network mean?

- Visibility of our important choke points You can't defend what you can't see!
- Traffic monitoring of those choke points
- Log collection and aggregation
- Alerting and reporting

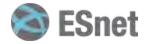

# Tackling Visibility of network - WAN Zeek on WAN (ZoW)

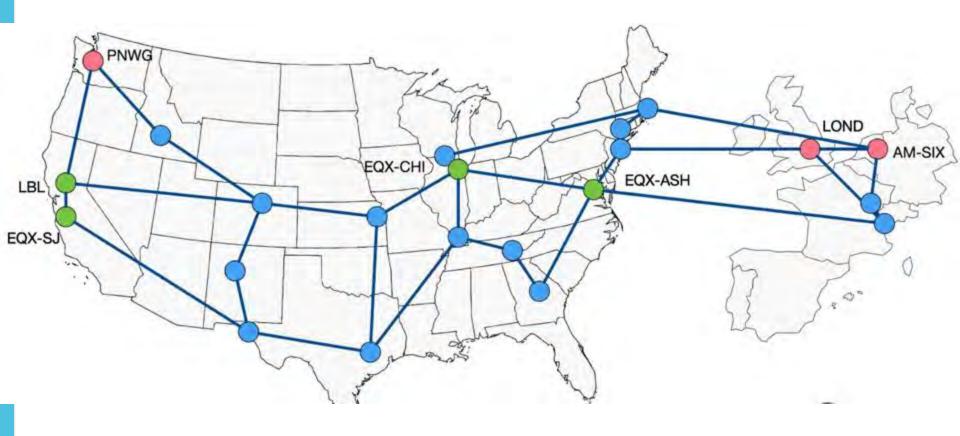

- WAN links b/w 1 400Gbps
- High value locations commodity internet peerings

### **Challenges of WAN**

- WAN links between 1-400Gbps
- Power and space constraints
- Unhappy Zeek on WAN
  - Data Encapsulation Zeek Does not like variable length headers
  - Asymmetric flows Huge problem for any NSM

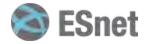

# Tackling Visibility of network - Mgmt Zeek on Mgmt n/w - ZoMbis (IPv6 only)

#### Management Net

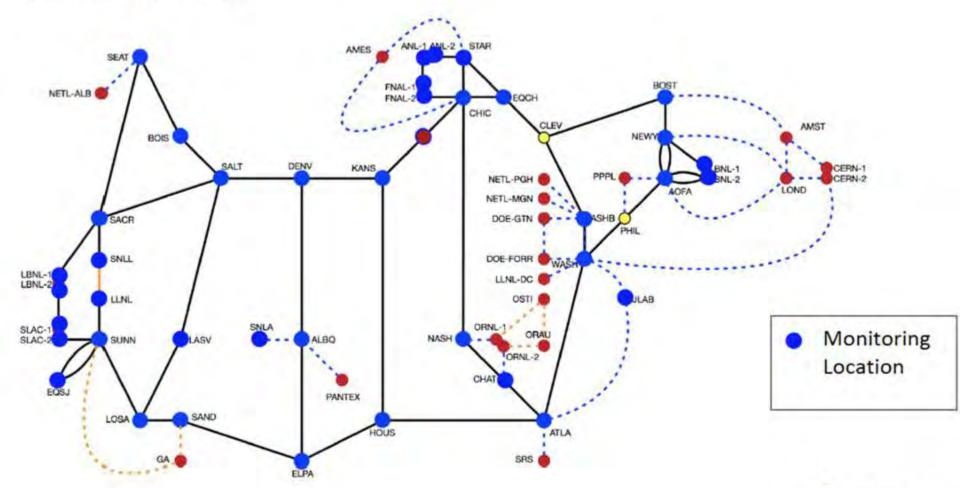

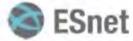

# Tackling Visibility of network - LAN Zeek on LAN (ZoL)

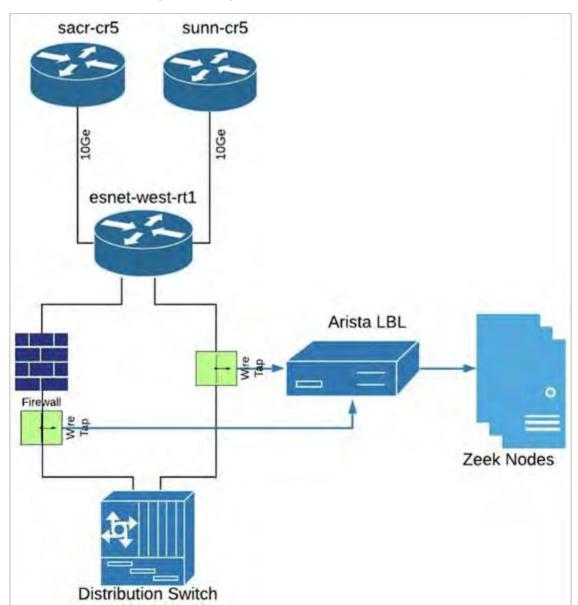

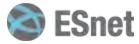

#### **Brief introduction to Zeek!**

- ~26 years old, long history in academia
- Domain Specific Network Monitoring Language
- Policy Neutral
- Leave your IDS ideas behind
- Developed by Vern Paxson @LBL

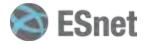

#### **Zeek Architecture**

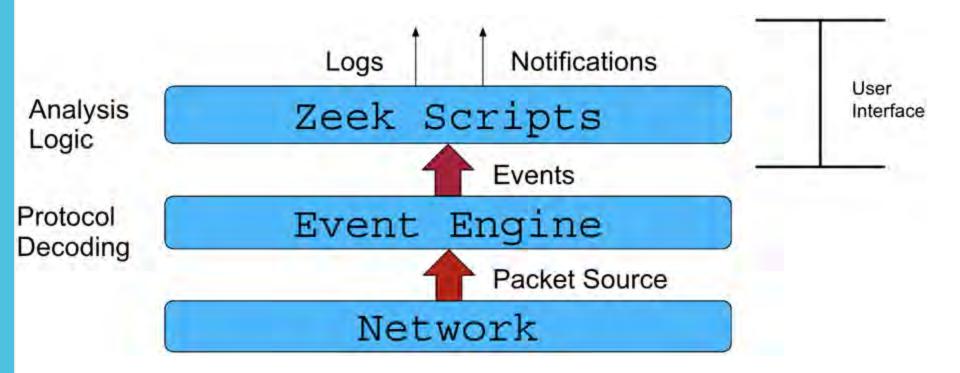

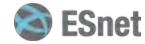

### **Analyzers**

#### Protocol Analyzers

- > Most popular SMTP / HTTP / SSL / DNS / DHCP
- > Authentication SSH / KERBEROS / RADIUS
- MS protocols RPC / NTLM / SMB / RDP
- > Interesting ones SOCKS / TUNNEL / IRC / FTP

#### File Analyzers

> EXTRACT / HASH / PE / X509

#### Spicy!

> C++ parser generator that makes it easy to create robust parsers for network protocols, file formats, and more..

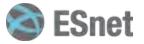

#### What Zeek Does?

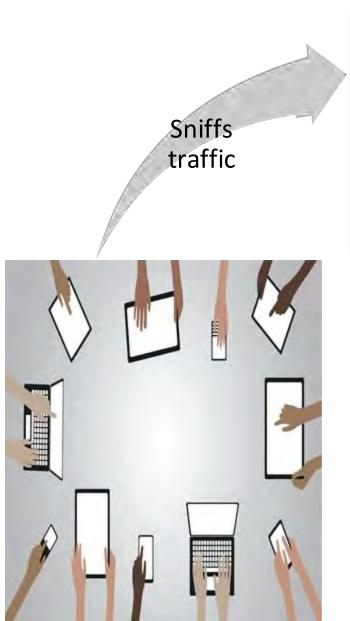

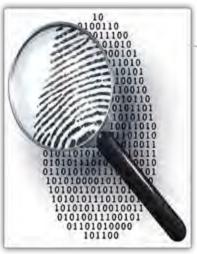

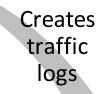

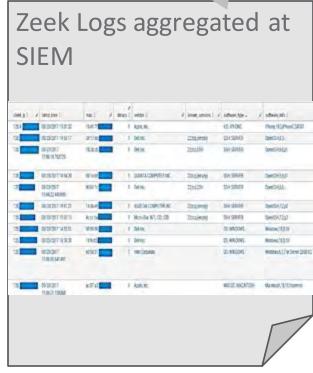

# Let's talk about Zeek Logs

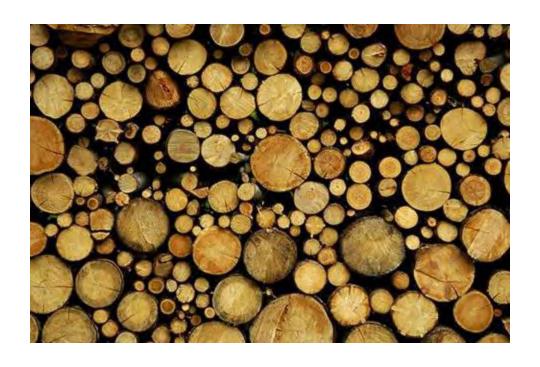

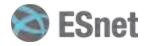

### Logs

```
[root@t
                current]# 1s
bhr.log
                  conn s0.log
                                http.log
                                                     notice.log
                                                                    smtp.log
                                                                                   stderr.log
capture_loss.log
                                intel.log
                                                     ntp.log
                                                                                   stdout.log
                  dhcp.log
                                                                    snmp.log
conn-2.log
                  dns.log
                                known_certs.log
                                                     owamp.log
                                                                    software.log
                                                                                   traceroute.log
conn_bulk.log
                                known_hosts.log
                                                     react.log
                                                                    ssh.log
                                                                                   tunnel.log
                  dpd.log
                                known_services.log
                                                                                  weird.log
conn.log
                  files.log
                                                     reporter.log
                                                                   ssl.log
conn long.log
                  ftp.log
                                notice alarm.log
                                                     sip.log
                                                                    stats.log
                                                                                   x509.log
                current]#
[root@t
```

- All the logs are written in ASCII log files (tsv format)
- Zeek generates the log files for the protocols it sees in your network traffic (more than 50 protocols currently parsed)
- Apart from conventional protocol log files, interesting logs pertaining to noticeable/statistical activity (weird.log, notice.log etc.)

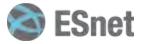

# **Example usage of Zeek @ESnet**

Zeek + ZTA

- Egress traffic filtering Restrict the outbound access to the internet based on what is needed and what is not
- Solution Use Zeek to detect known outbound services!

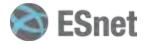

#### **Known services detection - Zeek**

Use-cases:

Local hosts/services open to the internet

| Case ( | Orig IP  | Resp IP  | IS_ORIG | LOCAL | Logging                     | service           |
|--------|----------|----------|---------|-------|-----------------------------|-------------------|
| 11     | LOCAL    | LOCAL    | TRUE    |       | known_services.log          | LOCAL/INBOUND     |
| 21     | INTERNET | LOCAL    | FALSE   |       | known_services.log          | INTERNET/INBOUND  |
| 3 1    | LOCAL    | INTERNET | TRUE    |       | known_services_outbound.log | LOCAL/OUTBOUND    |
| 41     | INTERNET | INTERNET | FALSE   |       | known_services_outbound.log | INTERNET/OUTBOUND |

Internet hosts/services accessed by the local hosts

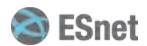

<sup>\*</sup>case no. 1 should never happen, for North-South.

<sup>\*</sup>case no. 4 should never happen..

# Egress traffic result

Statistical summary (past 7 days of traffic)

- Only ~12-15 services detected outbound (known\_services\_outbound.log)
- Investigated those services, resulted in interesting findings!

| service{} | count  | percent   | is_local_orig |
|-----------|--------|-----------|---------------|
| DNS       | 157404 | 73.384555 | T             |
| SSL       | 35870  | 16.723234 | T             |
| NTP       | 1776   | 0.828003  | T             |
| HTTP      | 1534   | 0.715178  | T             |
| SSH       | 250    | 0.116554  | T             |
| SMTP      | 160    | 0.074595  | T             |
| AYIYA     | 90     | 0.04196   | T             |
| OWAMP     | 78     | 0.036365  | T             |
| FTP       | 7      | 0.003264  | T             |
| IRC       | 1      | 0.002331  | T             |

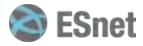

# Egress/outbound services detection scripts

Available via zkg install:

# zkg install Zeek-Known-Services-With-OrigFlag# zkg install zeek-outbound-known-services-with-origflag

OR

Scripts:

https://github.com/esnet-security/Zeek-Known-Services-With-

OrigFlag

https://github.com/esnet-security/zeek-outbound-known-services-

with-origflag

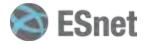

#### References

ESnet Network graph:

https://my.es.net/

ZW'22 - Zeek - Zero Trust and Verify:

https://www.youtube.com/watch?v=07w4632mPRI

ZW'22 - Zeek Known services classification - ZTA edition:

https://youtu.be/BFS0aU7khTw

ZoW: -

https://indico.cern.ch/event/762505/contributions/3375196/attachments/1829810/29 96233/Zeek on the WAN.pdf

ZoMbis:

https://lightbytes.es.net/2021/03/02/defending-esnet-with-zombis/

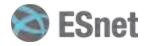

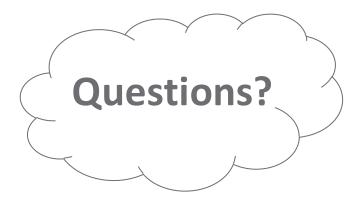

Thank You for attending!

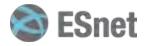